# **Lampiran 1**

Lampiran Foto Saat Observasi

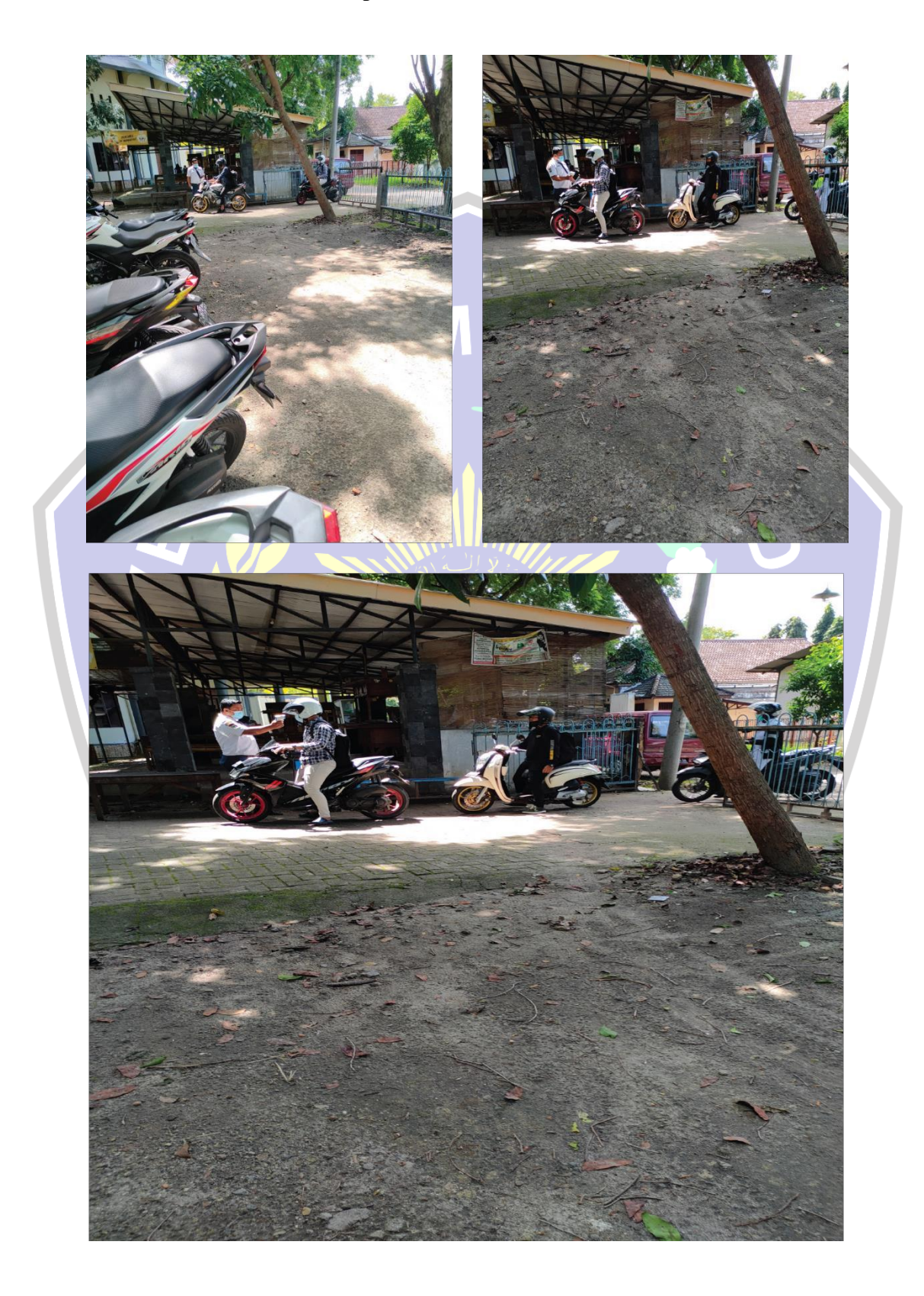

## **Lampiran 2**

## **Lampiran Script**

```
Script Arduino
#include <Arduino.h>
#include <SPI.h>
#include <Wire.h>
#include <WiFi.h>
#include <HTTPClient.h>
#include "Ruine-AMG88xx.h"
#include "Ruine-MFRC522.h"
#include "esp_camera.h"
                                   UHAMN
#include "soc/soc.h"
#include "soc/rtc_cntl_reg.h"
#define SDA_PIN 2
#define SCL_PIN 14
#define MOSI_PIN 13
#define MISO_PIN 12
#define SCK_PIN 14
#define CS_PIN 15
// CAMERA MODEL AI THINKER
#define PWDN GPIO NUM 32
#define RESET GPIO NUM -1#define XCLK_GPIO_NUM 0<br>#define SIOD_GPIO_NUM 26
#define SIOD GPIO NUM
#define SIOC_GPIO_NUM 27
#define Y9 GPIO NUM 35
#define Y8<sup>-GPIO</sub>-NUM 34</sup>
#define Y7_GPIO_NUM 39<br>#define Y6 GPIO_NUM 36
#define Y6 GPIO NUM 36
#define Y5 GPIO NUM 21
#define Y4 GPIO NUM 19
#define Y3 GPIO_NUM 18
#define Y2 GPIO NUM 5
#define VSYNC_GPIO_NUM 25
#define HREF GPIO NUM 23
#define PCLK GPIO NUM 22
float readTemperature();
void sendData(float temperature, long cardID);
TwoWire WIRE I2C = Wire;
SPIClass SPI_HW = SPIClass(HSPI);
AMG88xx thermalCam; 
MFRC522 rfidSensor;
const char * SSID = "ASUS";
const char *PASS = "12345678";
const char * HOST = "192.168.43.159";
const char * PATH = "/echo-server/upload.php";
WiFiClient client;
float pixels[AMG88xx_PIXEL_ARRAY_SIZE];
```

```
camera config t config;
```

```
void setup()
{
    // put your setup code here, to run once:
    uint32_t brown_reg_temp = READ PERI REG(RTC CNTL BROWN OUT REG);
    WRITE PERI REG(RTC CNTL BROWN OUT REG, 0);
    delay(100); Serial.begin(115200);
    Serial.println(F("\nECHO Project")); 
    Serial.println(); 
    Serial.print("Connecting to "); 
    Serial.println( SSID);
    WiFi.mode(WIFI_STA);
    delay(200); 
    WiFi.begin(SSID, PASS);
    while (WiFi.status() != WL CONNECTED)
    {
        Serial.print(".");
        delay(500);
    }
    Serial.println();
    Serial.print("ESP32-CAM IP Address: ");
    Serial.println(WiFi.localIP());
    // WRITE PERI REG(RTC_CNTL_BROWN OUT REG, brown reg_temp);
    delay(50);
    config.ledc_channel = LEDC_CHANNEL 0;
    config.ledc timer = LEDC TIMER 0;
    config.pin \overline{d0} = Y2 GPIO NUM;
    config.pin d1 = Y3 GPIO NUM;
    config.pin d2 = Y4 GPIO NUM;
    config.pin_d3 = Y5<sup>-</sup>GPIO<sup>7</sup>NUM;
    config.pin d4 = Y6 GPIO NUM;
    config.pin\overline{d5} = \overline{Y7} GPIO_NUM;
    config.pin d6 = Y8 GPIO NUM;
    config.pin d7 = Y9 GPIO NUM;
    config.pin_xclk = \overline{XCLK} GPIO_NUM;
   \overline{\text{config.pin\_pclk}} = \text{PCLK\_GPIO\_NUM;}config.pin_vsync = VSYNC_GPIO_NUM; 
    config.pin_href = HREF_GPIO_NUM; 
    config.pin_sscb_sda = SIOD_GPIO_NUM;
    config.pin sscb scl = SIOC GPIO NUM;
    config.pin pwdn = PWDN GPIO NUM;
    config.pin_reset = RESET_GPIO_NUM;
    config.xclk freq hz = 20000000;config.pixel format = PIXFORMAT JPEG;
    // init with high specs to pre-allocate larger buffers 
    if (psramFound())
    {
        config.frame_size = FRAMESIZE_SVGA;
        config.jpeg quality = 0; /\sqrt{7}0-63 lower number means higher
quality //10
        config.fb_count = 2;}
```

```
else
    {
        config.frame_size = FRAMESIZE CIF;
        config.jpeg_quality = 0; //0-63 lower number means higher
quality //12
        config.fb count = 1;}
    // camera init
    esp_err_t err = esp_camera_init(&config);
    if (err != ESP_OK)
    {
        Serial.printf("Camera init failed with error 0x%x", err);
       delay(1000); 
       ESP.restart();
    }
   delay(50);
   WIRE_I2C.begin(SDA_PIN, SCL_PIN);
    thermalCam.begin(AMG88xx_ADDRESS, &WIRE I2C);
    delay(50);
    SPI_HW.begin(SCK_PIN, MISO_PIN, MOSI_PIN, -1);
    rfidSensor.PCD_Init(CS_PIN, &SPI_HW); 
    Serial.println("Waiting for a card...");
}
void loop()
{
    // put your smain code here, to run
repeatedly:amg.readPixels(pixels);
    if (rfidSensor.PICC IsNewCardPresent())
    {
       if (rfidSensor.PICC ReadCardSerial())
        {
            long code = 0;for (byte i = 0; i \times rfidSensor.uid.size; i++)
            {
                code = ((code + rfidSensor.uid.uidByte[i]) * 10);
            }
            SPI HW.end();
           WIRE I2C.beginTransmission(0x00);
            delay(5);WIRE I2C.endTransmission();
            delay(5);
            float temperature = readTemperature();
           Serial.print("Card ID : ");
           Serial.println(code);
           Serial.print("Temperature : ");
           Serial.print(temperature); 
            Serial.println(" *C"); 
            Serial.print("Thermistor : ");
           Serial.print(thermalCam.readThermistor());
           Serial.println(" *C\n");
            sendData(temperature, code);
            delay(5);
           SPI_HW.begin(SCK_PIN, MISO_PIN, MOSI_PIN, -1);
```

```
delay(3000);
           Serial.println("Waiting for a card...");
        }
   }
   delay(500);
}
float readTemperature()
{
   thermalCam.readPixels(pixels);
   float maxTemperature = pixels[0];
   for (int i = 1; i < AMG88xx PIXEL ARRAY SIZE; i++)
    {
       if (pixels[i] > maxTemperature)
                                        HAM
        {
           maxTemperature = pixels[i];
        }
    }
    return maxTemperature + 5.0f;
}
void sendData(float temperature, long cardID)
{
    camera fb t *framebuffer = NULL;
    framebuffer = esp camera fb get();
    if (!framebuffer)
    {
       Serial.println("Camera capture failed");
       delay(1000); 
       ESP.restart();
    }
    Serial.printf("Connecting to server: s\n", HOST);
   if (client.connect(_HOST, 80))
    {
        Serial.println("Connection successful!");
        const char *HEADER = "POST %s HTTP/1.1\r\n"
                            "Host: %s:%d\r\n"
                            "Cache-Control: no-cache\r\n"
                            "Accept-Encoding: gzip, deflate\r\n"
                            "Connection: close\r\n" 
                            "Accept: */*\r\n"
                            "Content-Length: %d\r\n"
                            "Content-Type: multipart/form-data;
boundary = --------RUINEDELIMITER\r\n\r\n";
       const char *BODY1 = "-----------RUINEDELIMITER\r\n"
                           "Content-Disposition: form-data;
name=\"%s\";\r\n\r\n"
                          "%ld\r\n";
       const char *BODY2 = "----------RUINEDELIMITER\r\n"
                           "Content-Disposition: form-data;
name=''\s\";\r\n\r\n"
                           "\.2f\r\n";
       const char *BODY3 = "----------RUINEDELIMITER\r\n"
                           "Content-Disposition: form-data;
name=\"%s\"; filename=\"%s\"\r\n"
                           "Content-Type: %s\r\n\r\n";
       const char *TAIL = "\r\r\
```

```
size t contentLength = framebuffer->len;
        contentLength += strlen(BODY1) - 5;
        contentLength += strlen(BODY2) - 6;
        contentLength += strlen(BODY3) - 6;
        contentLength += strlen(TAIL);
        if (temperature == 0)
        {
            contentLength += 4;
        }
        else if (temperature < 0)
        {
            contentLength += floor(log10(abs(temperature))) + 5;
        }
        else
        {
            contentLength += floor(log10(abs(temperature))) + 4;
        }
                                           HA,
        if (cardID == 0){
            contentLength += 1;
        }
        else if (cardID < 0)
        {
            contentLength += floor(log10(abs(cardID))) + 2;
        }
        else
        \left\{ \right\}contentLength += float(log10(abs(cardID))) + 1;}
        contentLength += 42;
        client.printf(HEADER, PATH, HOST, 80, contentLength);
        client.printf(BODY1, "card_id", cardID);
        client.printf(BODY2, "temperature", temperature);
        client.printf(BODY3, "photo", "image.jpg", "image/jpeg");
        uint8 t *framebufferData = framebuffer->buf;
       size<sup>t</sup> framebufferLength = framebuffer->len;
        for \sqrt{3} (size_t counter = 0; (counter + 1024) < framebufferLength;
counter += 1024)
        {
            client.write(framebufferData, 1024);
            framebufferData += 1024;
        }
        size t remainder = framebufferLength % 1024;
        if (remainder > 0)
        {
            client.write(framebufferData, remainder);
        }
        client.print(TAIL); 
        esp camera fb return(framebuffer);
        delay(20);
        long timeout = millis() + 10000;while (client.connected() && timeout > millis())
        {
```

```
43
```

```
if (client.available())
             {
                 Serial.print((char) client.read());
             }
        }
        client.stop();
    }
}
```
#### **Lampiran Script Web**

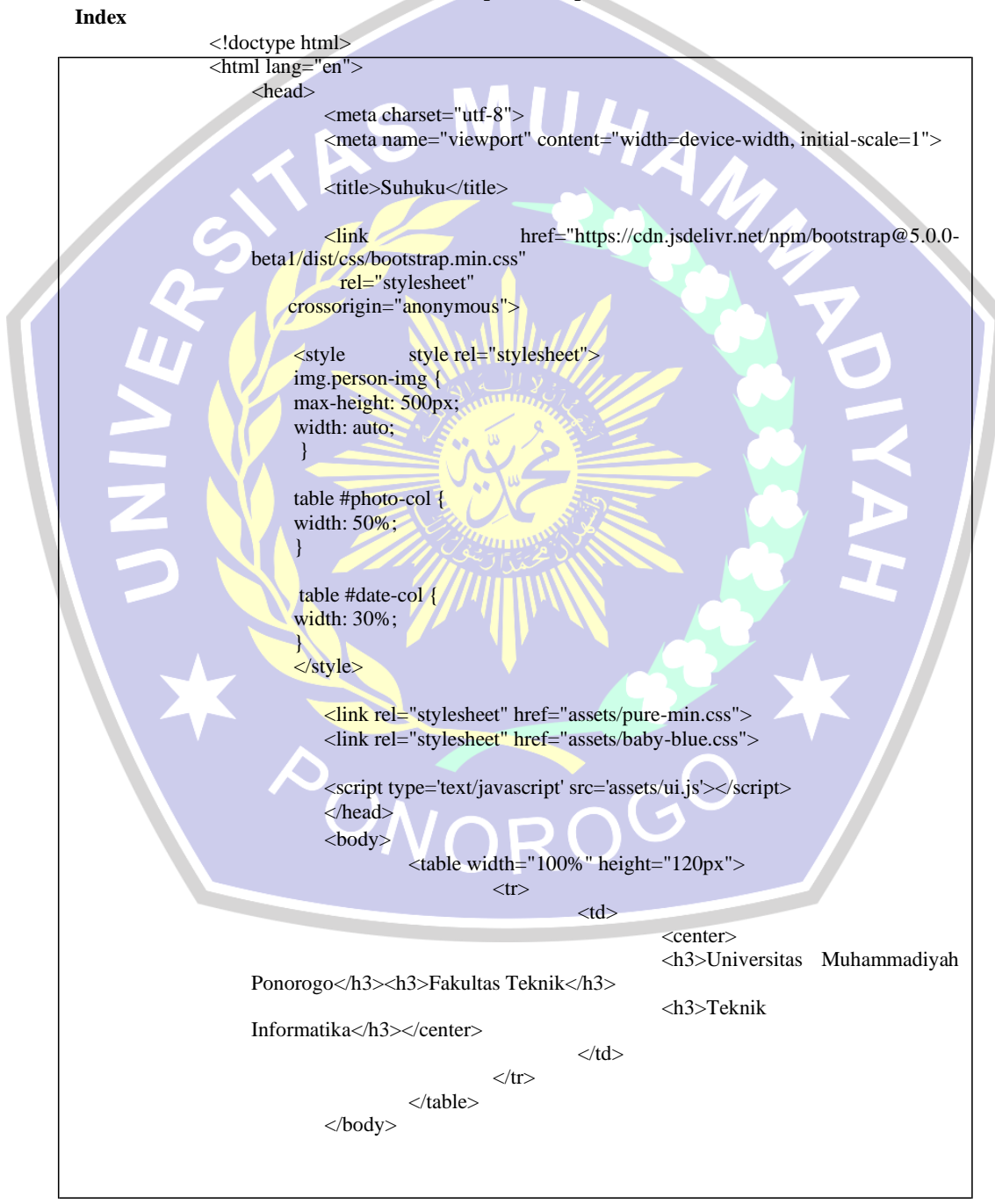

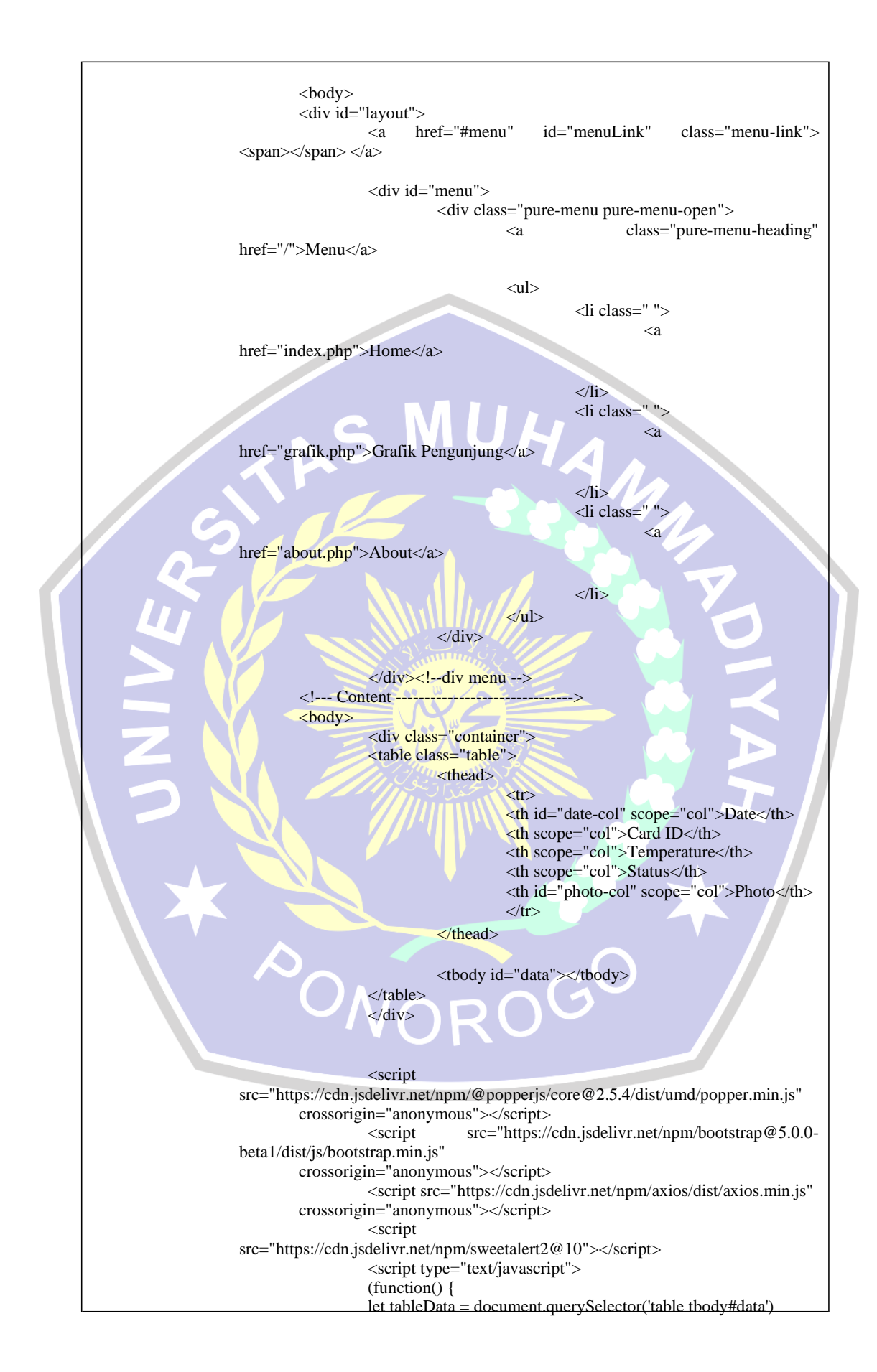

let previousRows = ''

function updateData() {

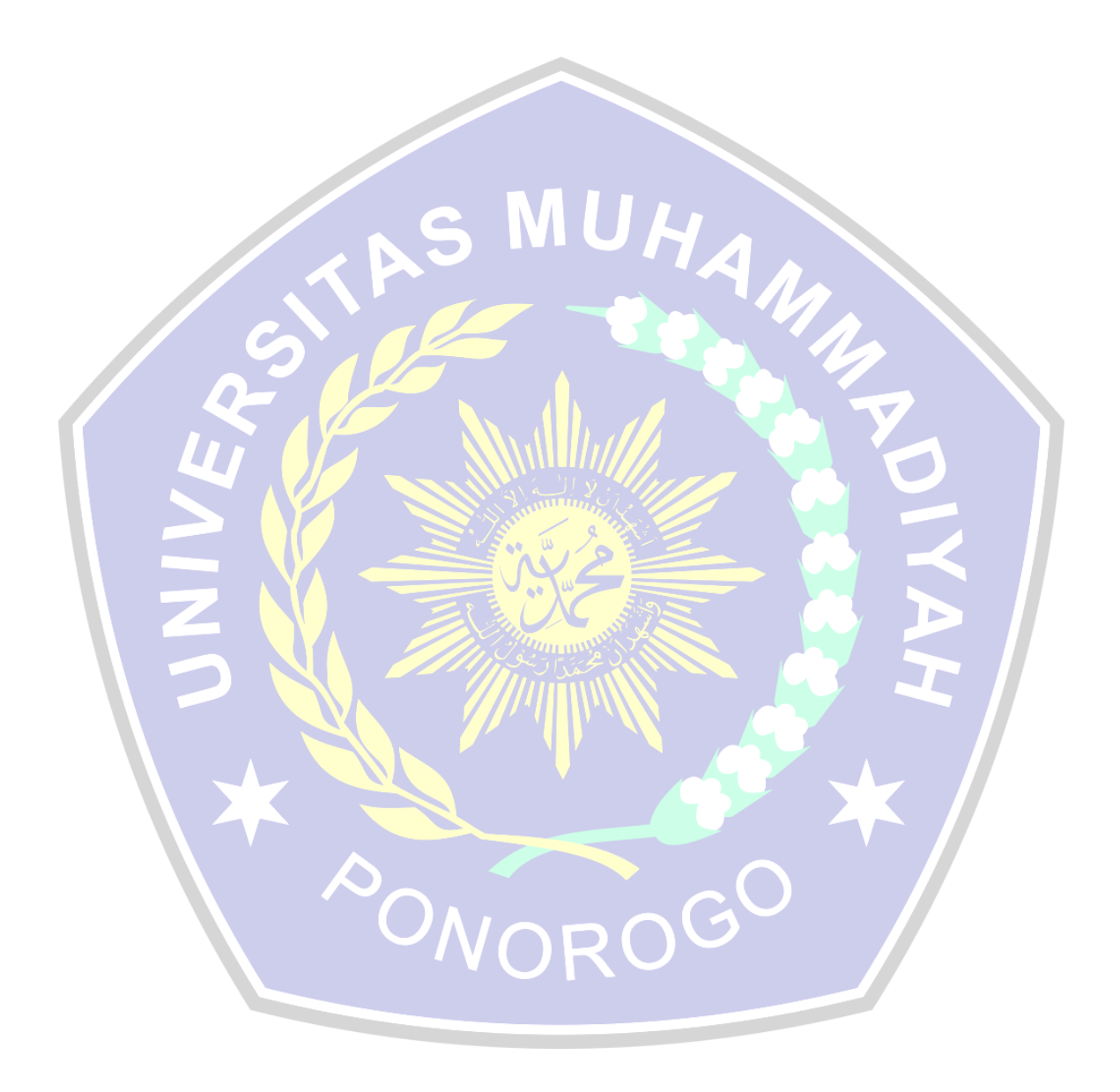

```
axios.get('log-api.php')
                              .then(function(response) {
                           console.table(response.data)
                           let rows = ";
                           response.data.forEach(function(value, index) {
                             rows += `\langle tr \rangle`
                             rows += `<th scope="row">${value['date']}</th>`
                             rows += `<td>${value['card']}</td>`
                             rows += `<td>${value['temperature']}°C</td>`
                             rows += \text{td}> + (value['temperature'] > 37.5 ? 'Waspada' : 'Normal') +
                      `</td>`
                             rows += `<td><img src="${value['image']}" class="img-thumbnail person-
                      img" /></td>`
                           })
                           if (previousRows !== rows) { 
                             Swal.fire({
                                                                  1AM
                                title: 'Sukses!', icon: 'info', 
                                showConfirmButton: false,
                                timer: 3000
                              })
                             previousRows = rows 
                             tableData.innerHTML = rows}
                               })
                                        }
                                        updateData()
                                        setInterval(updateData, 2500)
                                        })()
                                        </script>
                              </body>
                                                  <!-------------
                      FOOOOOOOOOOOOOOOOOOOOOOOTER-
                                                  <div class="footer">
                                                            <div class="legal pure-g">
                                                                     <div class="pure-u-1 pure-u-sm-1-
                      2"<p class="legal-
                      copyright">
                                                                                         © 2021
                      Ugik_Teknik Informatika16532584.
                                                                               </p>
                                                                      \langlediv>\langlediv>\langlediv>\langlediv>\rangle!-- div main -->
                              \langlediv><!--div layout -->
                      </body>tml>
```
## **Grafik**

<?php require\_once('graph-api.php'); ?>

<!doctype html> <html lang="en">

<head> <meta charset="utf-8"> <meta name="viewport" content="width=device-width, initial-scale=1.0">

<title>Suhuku</title>

<link rel="stylesheet" href="assets/pure-min.css"> <link rel="stylesheet" href="assets/baby-blue.css">

</head>

```
HAMM
<body>
<div id="layout">
 <a href="#menu" id="menuLink" class="menu-link"> <span></span> </a>
```

```
<div id="menu">
 <div class="pure-menu pure-menu-open">
 <a class="pure-menu-heading" href="/">Menu</a>
```

```
\langle ul \rangle
```

```
<li class=" ">
 <a href="index.php">Home</a>
\langleli>
<li class=" ">
 <a href="grafik.php">Grafik Pengunjung</a>
\langleli>
<li class=" ">
 <a href="about.php">About</a>
\langleli>
```
#### $\langle \text{ul} \rangle$  $\langle$ div $>$

```
\langlediv>
```
<!--div menu --> <!--- Content ------------------------------->

```
<div id="main">
```
<html>

```
<head>
```

```
<script type="text/javascript" src="https://www.gstatic.com/charts/loader.js"></script>
<script type="text/javascript">
 google.charts.load('current', {
  'packages': ['corechart', 'bar']
 \sum_{i=1}^{n}google.charts.setOnLoadCallback(drawStuff);
 function drawStuff() {
```
 $O<sup>2</sup>$ 

```
var button = document.getElementById('change-chart');
var chartDiv = document.getElementById('chart_div');
var data = google.visualization.arrayToDataTable(JSON.parse('\langle?= $encoded ?>'));
var materialOptions = {
 width: 900, 
 chart: {
  title: 'Grafik Pengunjung',
  subtitle: 'Universitas Muhammadiyah Ponorogo'
 },
 series: {
  0: {
   axis: 'distance'
  }, // Bind series 0 to an axis named 'distance'.
  1: {
   axis: 'brightness'
                                                      HAM
  } // Bind series 1 to an axis named 'brightness'.
 },
 axes: {
  y: {
   distance: {
    label: 'Pengunjung'
    }, // Left y-axis. 
   brightness: {
     side: 'right',
     label: 'Jumlah Pengunjung'
   } // Right y-axis.
  }
 }
};
var classicOptions = {
 width: 900,
 series: {
  0: {
   targetAxisIndex: 0
  },
  1: {
   targetAxisIndex: 1
   }
 },
 title: 'Universitas Muhammadiyah Ponorogo',
 vAxes: {
  // Adds titles to each axis.
  0: {
                                                  \Omega^6title: 'Jumlah Pengunjung'
  },
  1: {
   title: 'Jumlah Pengunjung'
  }
 }
};
function drawMaterialChart() {
 var materialChart = new google.charts.Bar(chartDiv);
 materialChart.draw(data, google.charts.Bar.convertOptions(materialOptions));
 button.innerText = 'Change to Classic';
 button.onclick = drawClassicChart;
}
function drawClassicChart() {
```

```
var classicChart = new google.visualization.ColumnChart(chartDiv);
        classicChart.draw(data, classicOptions);
        button.innerText = 'Change to Material';
        button.onclick = drawMaterialChart;
       }
       drawMaterialChart();
      };
    </script>
   </head>
   <body>
    <button id="change-chart">Change to Classic</button>
    <br/><br/>br><br/>br><div id="chart_div" style="width: 800px; height: 500px;"></div>
   </body>
   </html>
  \langlediv><!-------------FOOOOOOOOOOOOOOOOOOOOOTER----------------------------->
  <div class="footer">
   <div class="legal pure-g">
    <div class="pure-u-1 pure-u-sm-1-2">
     <p class="legal-copyright">
      © 2021 Ugik_Teknik Informatika16532584.
     </p>
    \langlediv>\langlediv>\langlediv\rangle\langlediv\rangle -- div main -->
 \langlediv><!--div layout -->
</body>
</html>
About
<!doctype html>
<html lang="en">
          <head>
                   <meta charset="utf-8">
                   <meta name="viewport" content="width=device-width, initial-scale=1.0">
                   <title>Suhuku</title>
                   <link rel="stylesheet" href="assets/pure-min.css">
                   <link rel="stylesheet" href="assets/baby-blue.css">
         </head>
         <body>
                   <div id="layout">
                             <a href="#menu" id="menuLink" class="menu-link"> <span></span> </a>
                             <div id="menu">
                                      <div class="pure-menu pure-menu-open">
```
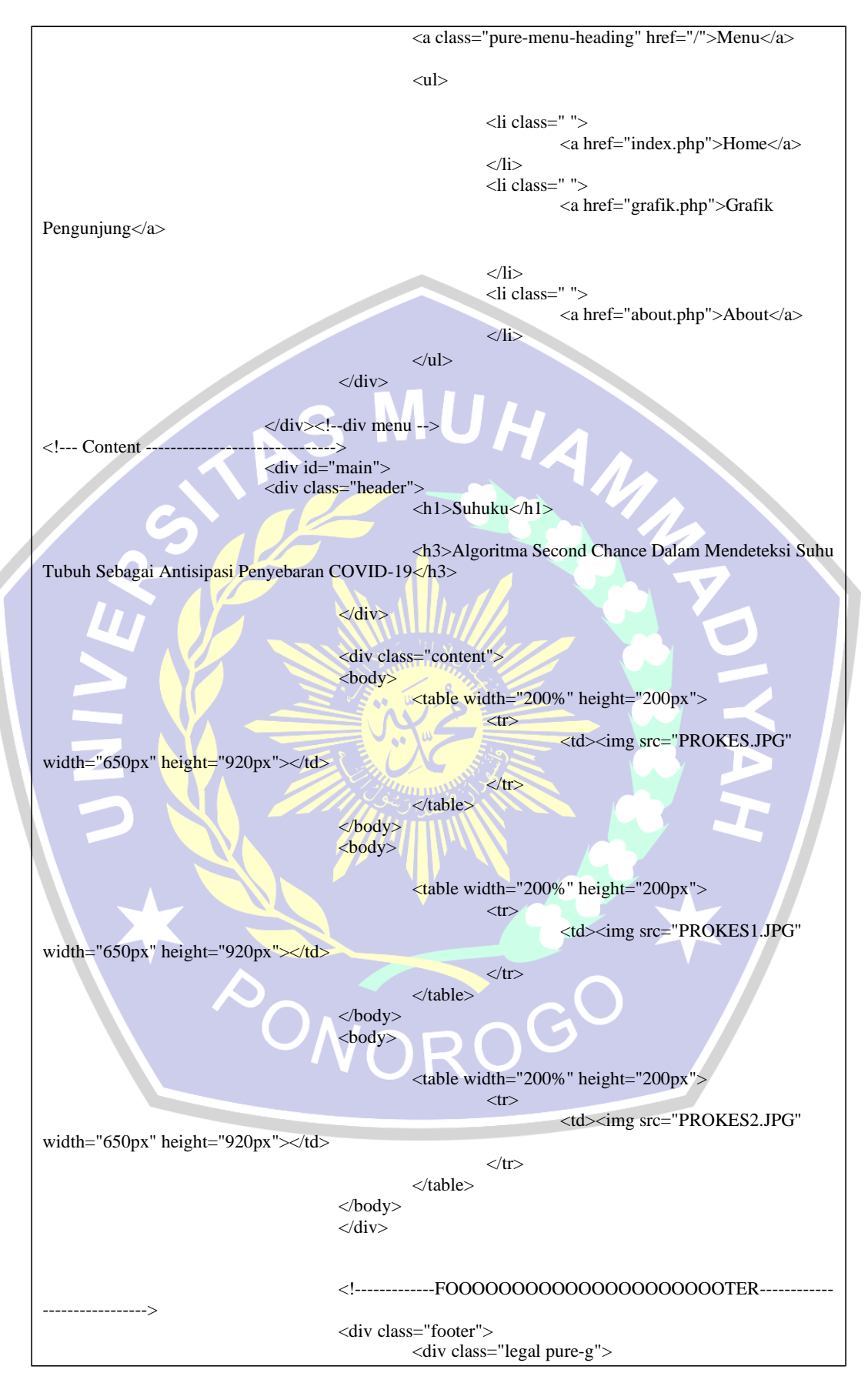

<div class="pure-u-1 pure-u-sm-1-2">

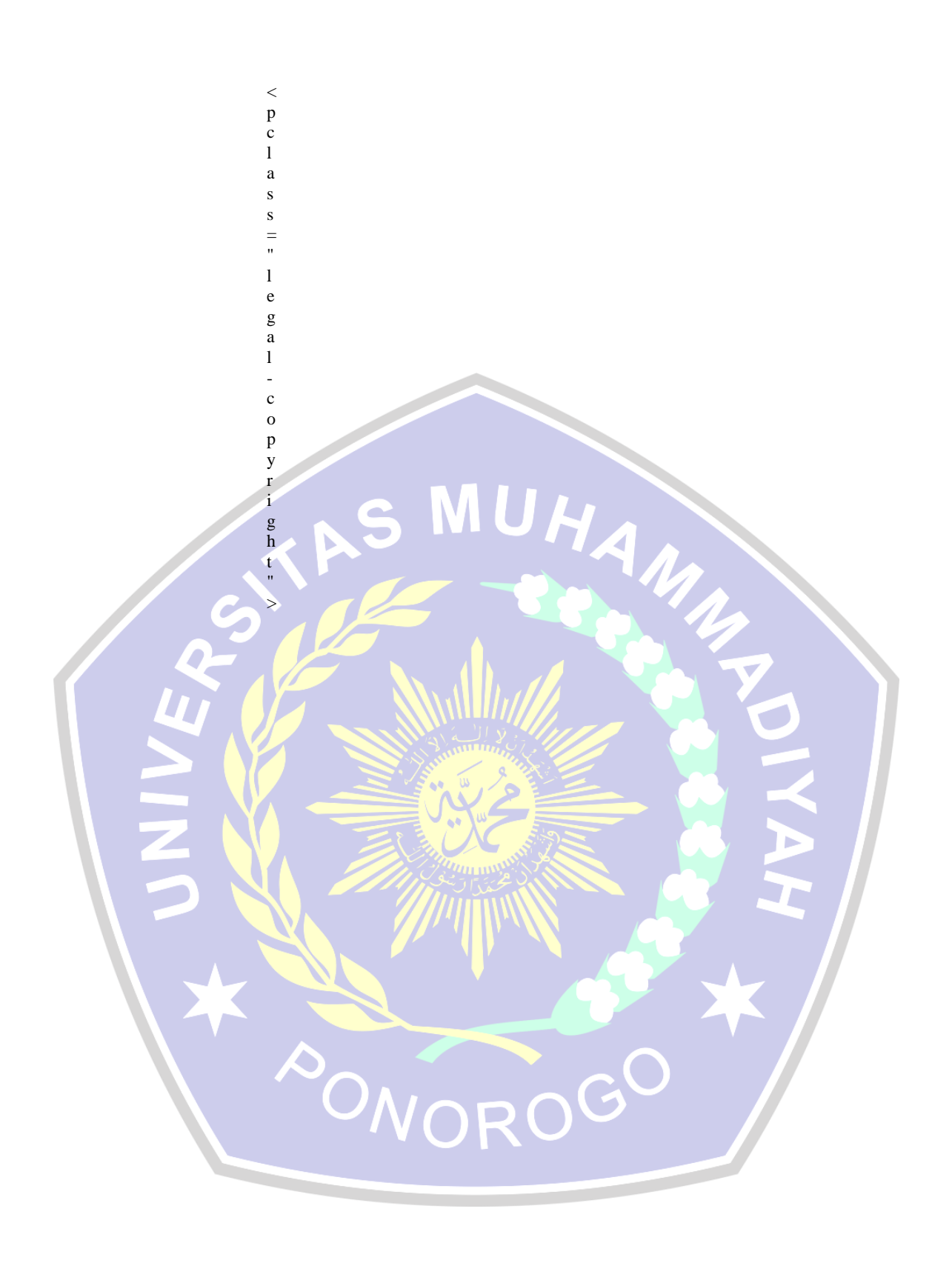

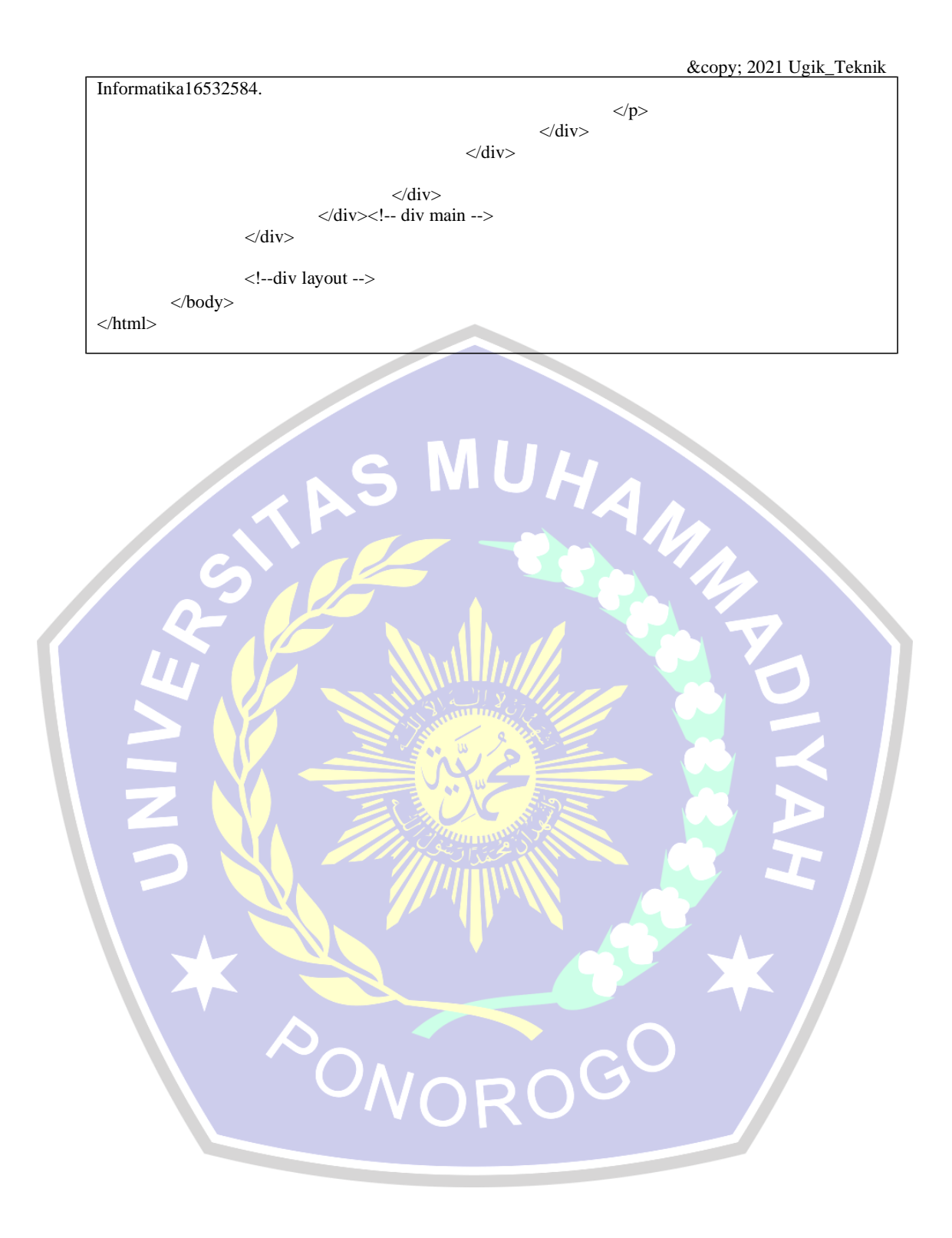

#### **Database.php**

```
<?php
$hostname = 'localhost';
$username = 'root';
$password = '';
$database = 'echo';
try {
    $connection = new PDO("mysql:host=${hostname};dbname=${database}",
$username, $password);
    $connection->setAttribute(PDO::ATTR_ERRMODE, 
PDO::ERRMODE_EXCEPTION);
} catch (PDOException $ex) {
    echo 'Error: ' . $ex->getMessage();
}
```
HAN

#### **Graph-api**

### <?php

require 'database.php';

#### if (\$connection instanceof PDO) {

```
$result = $connection->query("SELECT DAYNAME(`created_at`) AS
'day', COUNT(IF('temperature' < 37.5, 1, NULL)) AS 'normal'
COUNT(IF('temperature' >= 37.5, 1, NULL)) AS 'waspada' FROM 'logs'
GROUP BY DAYNAME (`created at`)");
   $remappedResult = [['Hari', 'Suhu Normal', 'Suhu Waspada']];
```

```
$merged = array merge($remappedResult, $result-
```
>fetchAll(PDO::FETCH\_NUM));

\$encoded = json\_encode(\$merged, JSON\_NUMERIC\_CHECK);

#### **Log-Api**

}

 $\langle$ ?php

require 'database.php';

```
if ($connection instanceof PDO) {
  $result = $connection ->query("SELECT *, DATE_FORMAT(created_at, '%d %M %Y, %l:%i %p') AS
date FROM `logs`");
  header('Content-Type: application/json');
  echo json_encode($result->fetchAll(PDO::FETCH_ASSOC));
}
```
#### **Upload**

```
<?php
$targetDir = "uploads/";
\text{SlogDate} = \text{mktime}(\text{date}('H) + 0,date('i'),
  date('s'), 
  date('m'), 
  date('d'), 
  date('y'));
$targetFile = $targetDir . date('s ', $logDate) . basename($_FILES["photo"]["name"]);
$imageFileType = strtolower(pathinfo($targetFile, PATHINFO_EXTENSION));
```

```
if (isset($ POST["submit"])) {
  $check = getimagesize($_FILES["photo"]["tmp_name"]);
  if ($check !== false) {
     echo "File is an image - " . $check["mime"] . ".";
  } else {
     echo "File is not an image.";
     exit();
  }
}
if (file_exists($targetFile)) {
  echo "Sorry, file already exists.";
  exit();
}
if ($_FILES["photo"]["size"] > 500000) { 
  echo "Sorry, your file is too large."; 
  exit();
}
if ($imageFileType != "jpg" && $imageFileType != "jpeg") {
  echo $imageFileType . '<br />:
  echo "Sorry, JPG and JPEG files are allowed.";
 exit();
}
if (move_uploaded_file($_FILES["photo"]["tmp_name"], $targetFile)) {
  echo "The file " . basename($_FILES["photo"]["name"]) . " has been uploaded.";
} else {
  echo $targetFile . "<br/> v>";
  echo "Sorry, there was an error uploading your file.";
  echo "Not uploaded because of error #".$_FILES["photo"]["error"];
  var_dump($_FILES['photo']);
}
require_once('database.php');
\text{ScardID} = \frac{S}{POST} \text{card}_id<sup>'</sup>];
$temperature = $_POST['temperature'];
$statement = $connection->prepare('INSERT INTO `logs` (`card`, `temperature`, `image`) VALUES (?, ?,
?)');
echo $statement->execute(array($cardID, $temperature, $targetFile)) ? 'OK' : 'ERROR';
```
PONOROGO